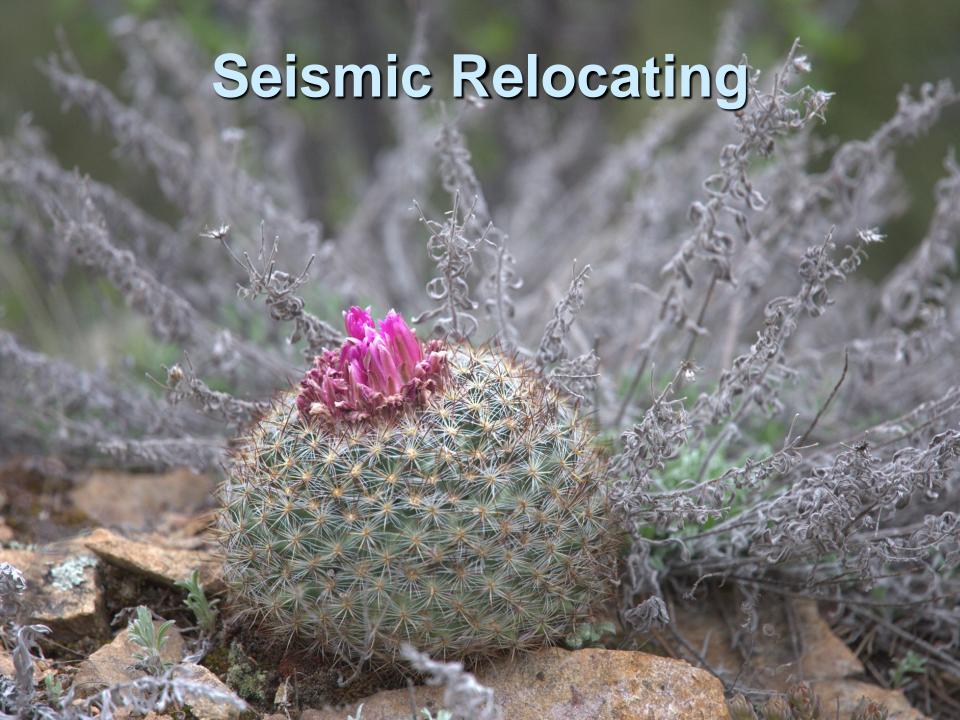

## **Hands-On Session**

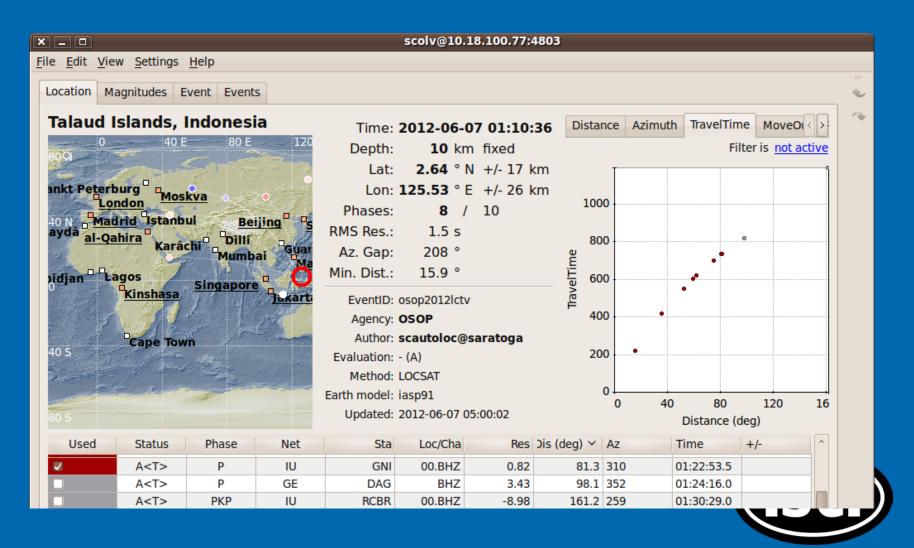

## **Hands-On Session**

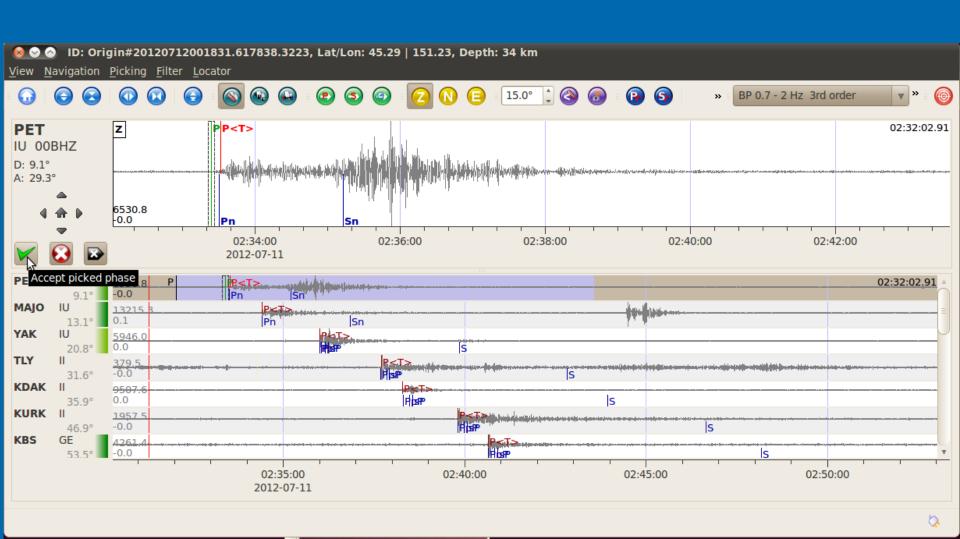

## Tuning

Scconfig the GUI for all\* Seiscomp configuration

Scconfig is organized into the following sections:

Information

System: SC3 application en-/disabling, status

Inventory: used to import/export and view

stream configuration data

Modules: per application configurations

Bindings: Network/Station configurations